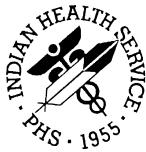

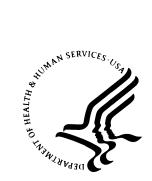

# **RPMS Laboratory Advisory**

## January 14, 2011

Number: 2011 LABORATORY ADVISORY-1

Title: Accession File "C" Index Application: Laboratory Version 5.2

Patch: All Patches are affected by this Issue

Priority: Moderate

-----

### **SUMMARY**

When using the RPMS lab package menu option "Purge Old Orders & Accessions" to purge old orders and accessions, the Accession File is not completely purged. After a few years, this may impact users of the RPMS Lab Package. One symptom users may notice is that the unique accession numbers (UID) begin with 00 instead of the normal numeric identifier, or are less than 10 digits long. Another symptom is that during Accessioning, the label printer may appear to "pause" for inordinately long periods of time before printing lab labels.

\_\_\_\_\_

#### **DETAIL**

Sites may experience the following issue:

- Response time in assigning accession numbers or printing lab labels will take an undue amount of time due to the sheer number of records the system has to sort through.
- RPMS lab package users are reminded NOT TO USE RPMS FileMan to re-index the
  Accession file. Doing so may cause the Cumulative Report indexes to be reset, causing
  lab package to reprint all laboratory data for all patients. This could print reports that are
  literally hundreds of pages long.

\_\_\_\_\_

#### **WORKAROUND**

The BLRCINDX routine is a stand-alone routine that addresses this issue. Instructions on running the BLRCINDX routine can be found on page 17 of *Laboratorian Guide Version 5.2 Patch 26* (September 2009) at the following location:

http://www.ihs.gov/Cio/Lab/files/lr\_\_0520.26o.pdf

The BLRCINDX routine must be run in programmer mode:

>D ^BLRCINDX.

------

### **SOLUTION**

The root cause of this issue will be addressed in RPMS Laboratory Patch 1028. However OIT recommends the ^BLRCINDX be run annually as part of routine Lab package maintenance, Please contact the OIT Help Desk if you are not able to access programmer mode in order to run the ^BLRCINDX routine.

\_\_\_\_\_

If you have any questions or concerns, please contact the OIT Help Desk at 1-888-830-7280 or email at <a href="mailto:support@ihs.gov">support@ihs.gov</a>

\_\_\_\_\_